## User Adoption Dashboard

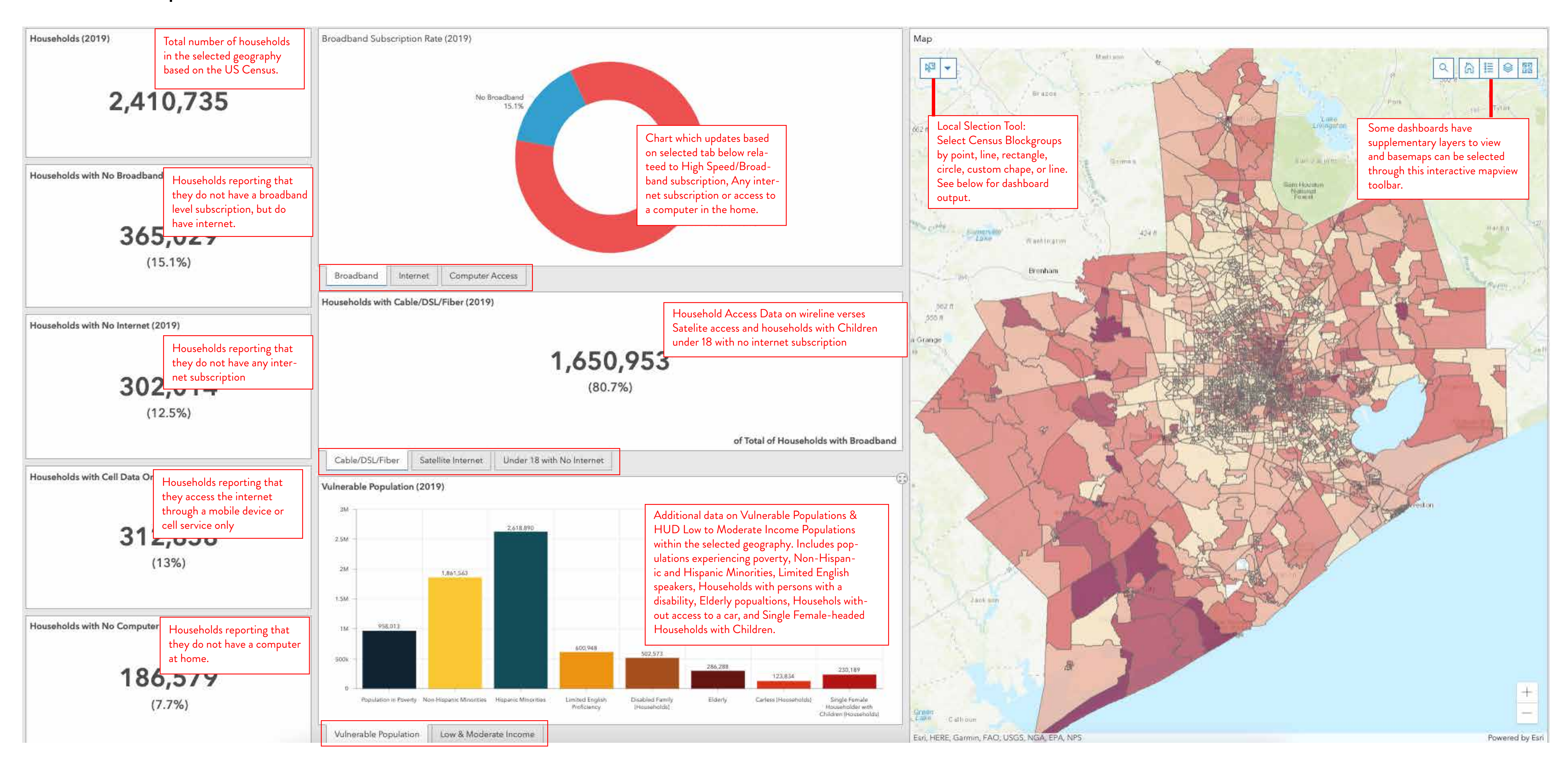

## Local Selection

pop-out to the left of the Dashboard.

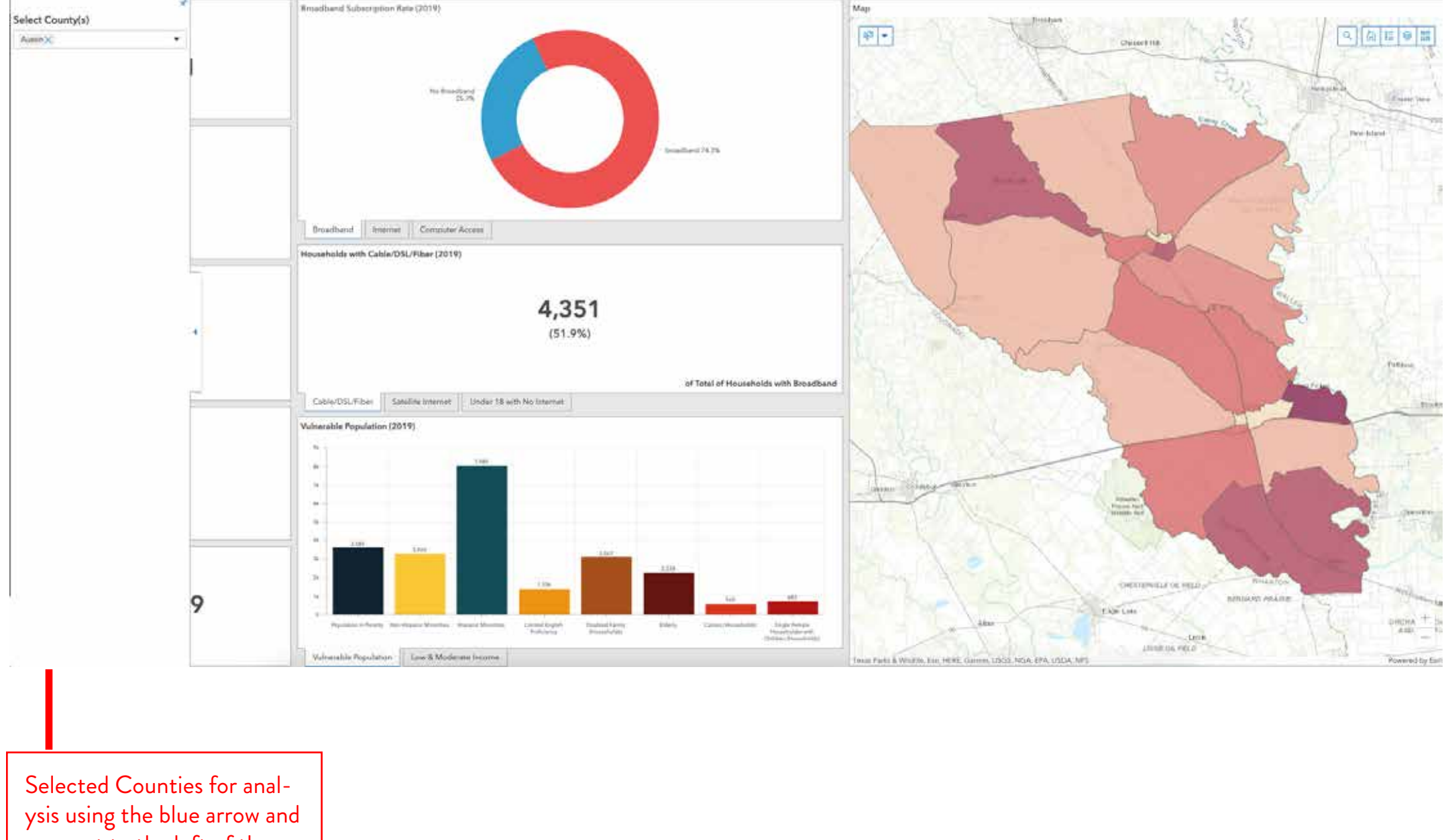

## County Selection

The Dashboard will update based on any local selections you make with the local se-

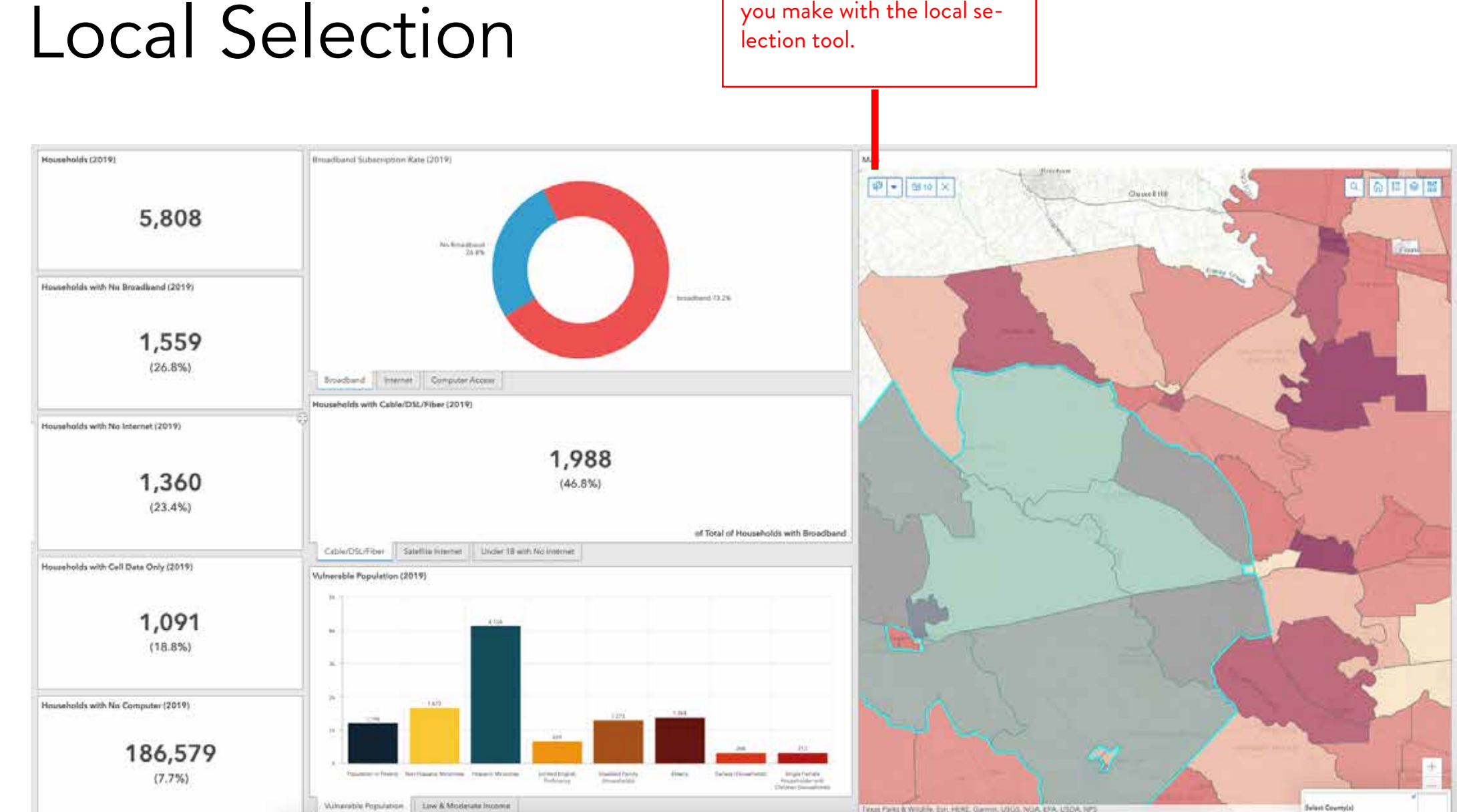